## Date Filter

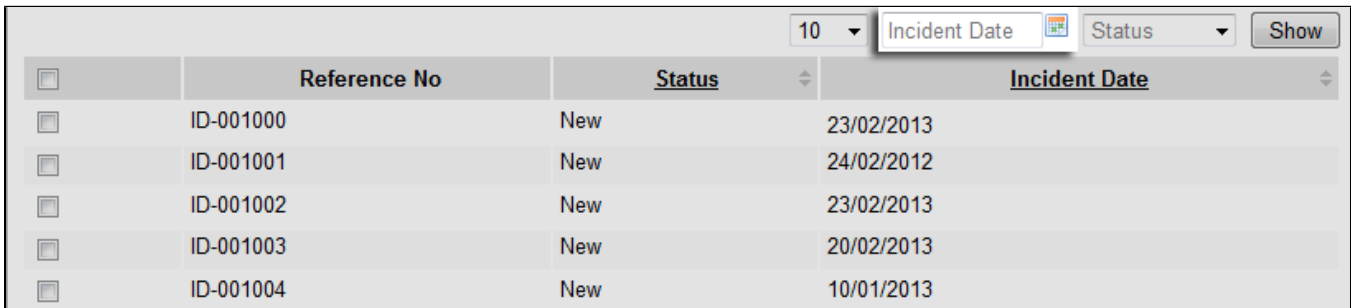

Figure 1: Date Filter in Datalist

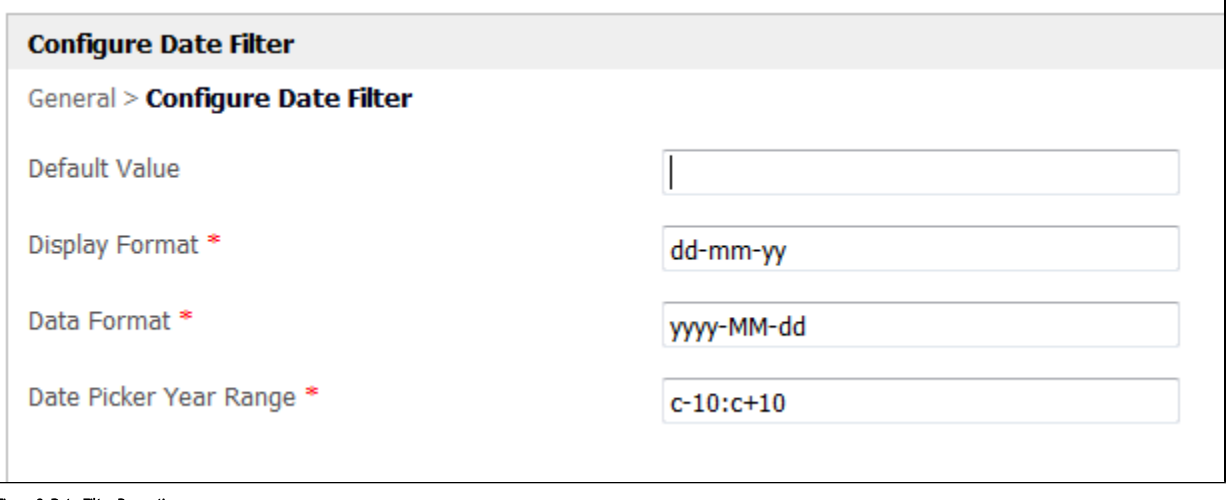

Figure 2: Date Filter Properties